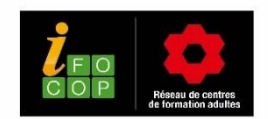

## **5** – **REFERENTIELS DEVELOPPEUR INTEGRATEUR WEB**

*NB : Les critères d'évaluation sont rattachés aux compétences voire activités correspondantes. Les 1ers lettres et chiffres font référence à l'activité ou compétence en lien et le dernier chiffre indique le nombre de critères d'évaluation rattaché(s) à l'activité/ la compétence.*

## **BLOC : PARTICIPER AU PROJET DE DEVELOPPEMENT D'UN SITE OU D'UNE APPLICATION WEB/ WEBMOBILE**

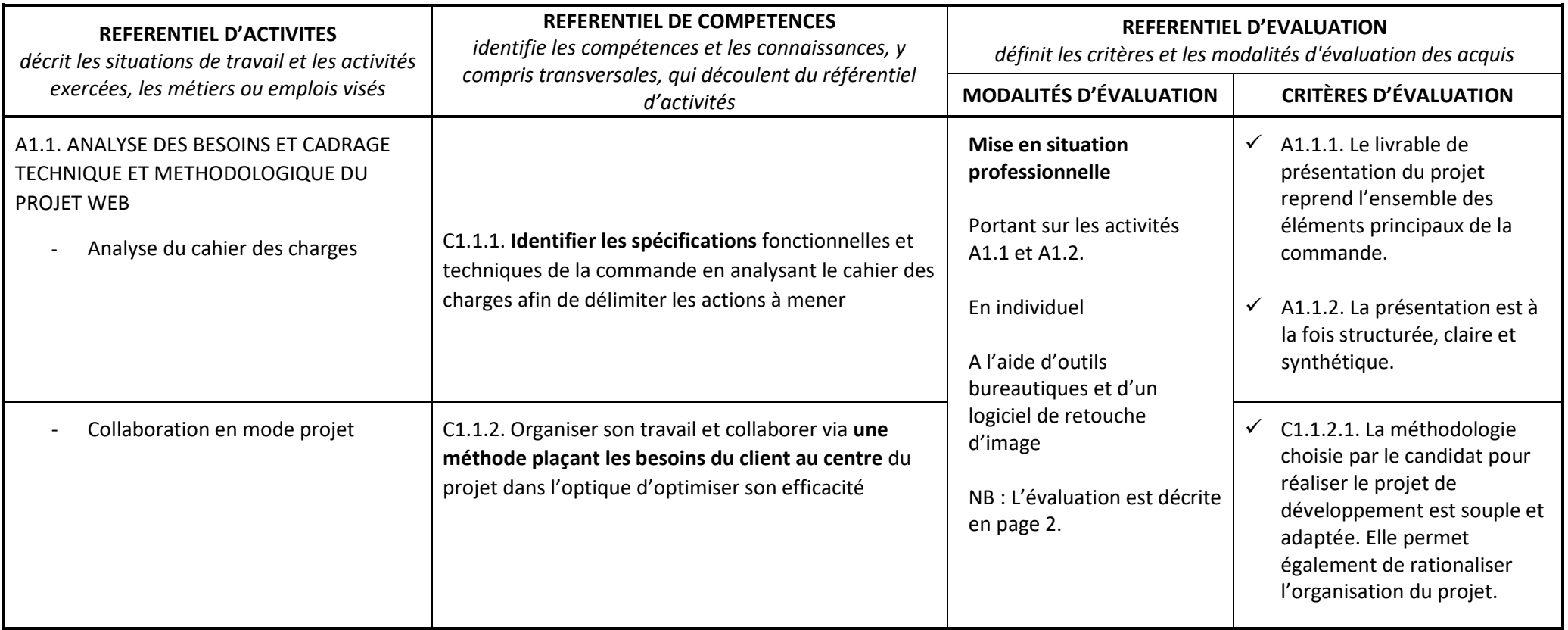

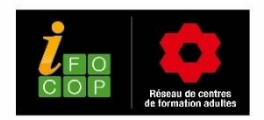

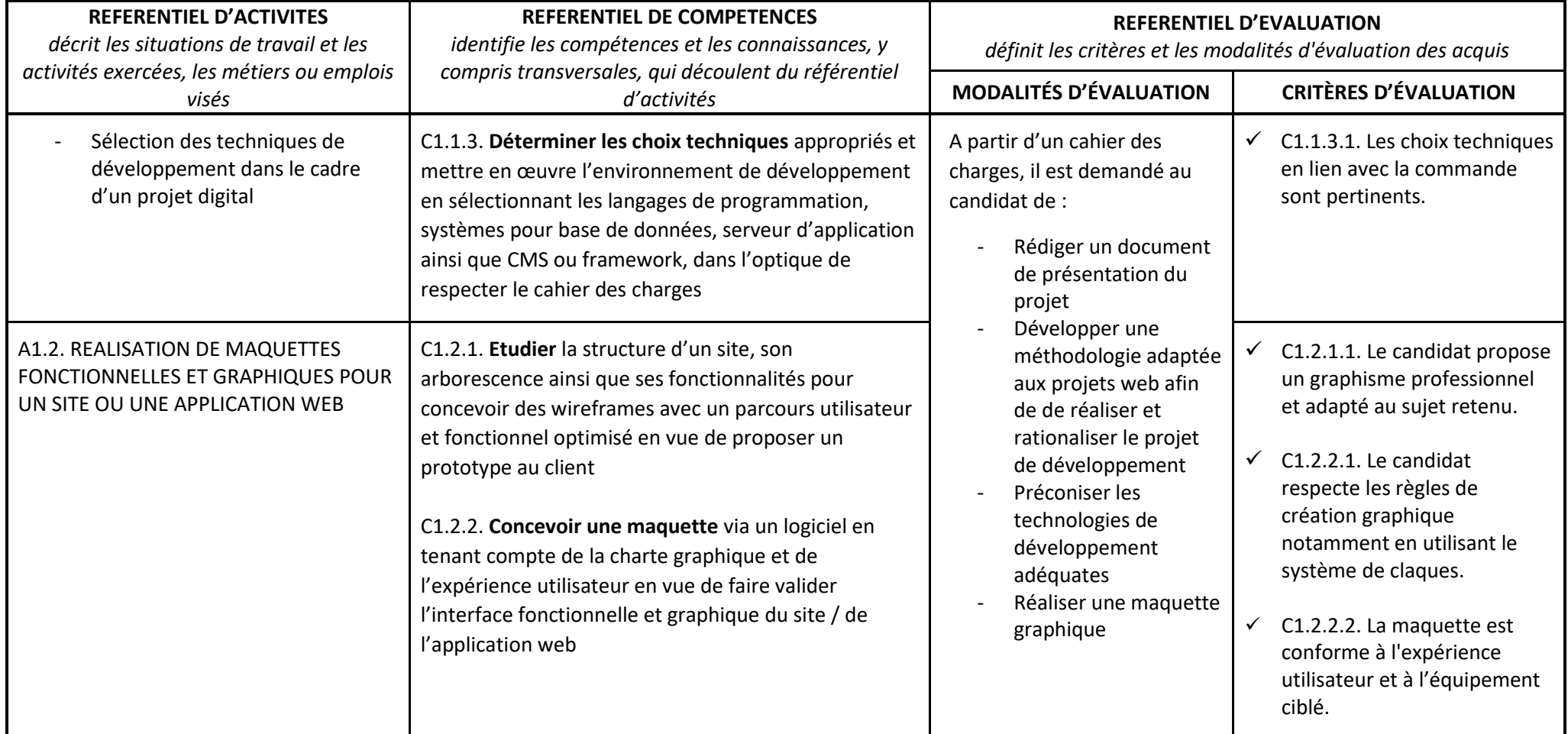

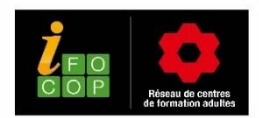

## **BLOC : DEVELOPPER DES INTERFACES FRONTEND POUR UN SITE OU UNE APPLICATION WEB / WEBMOBILE**

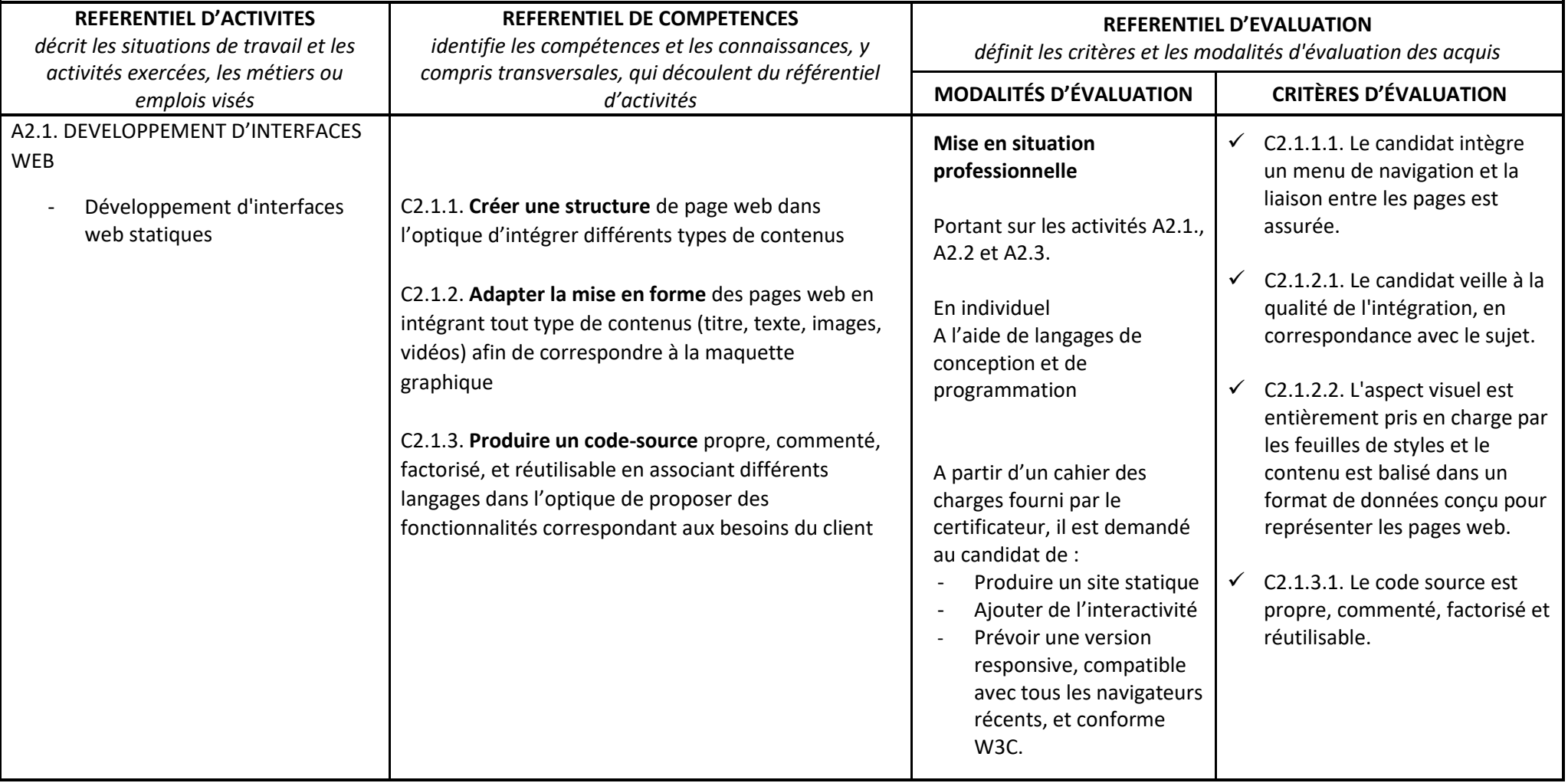

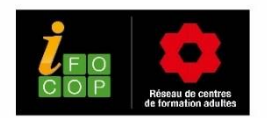

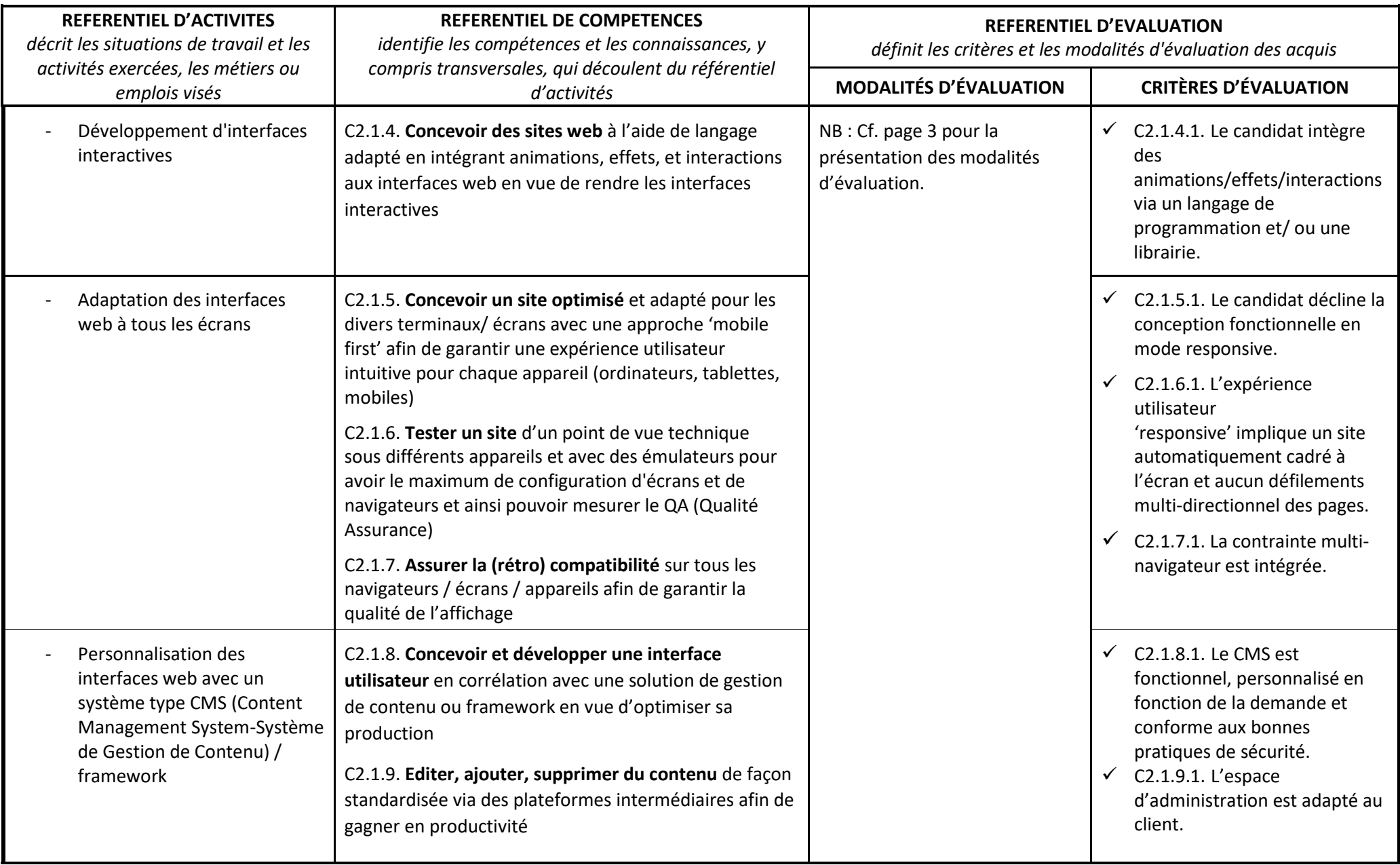

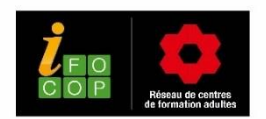

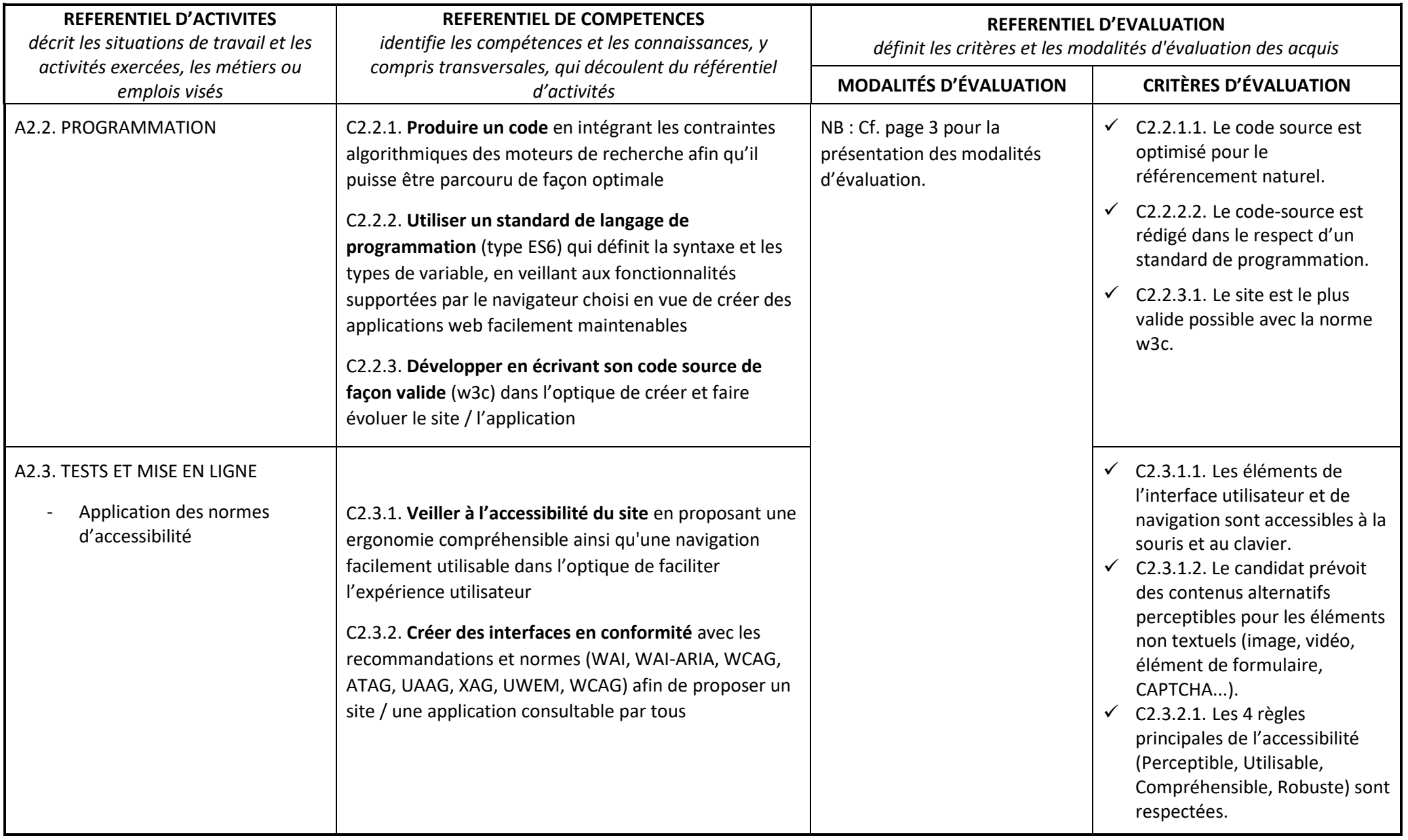

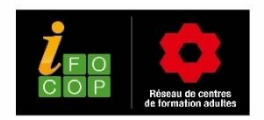

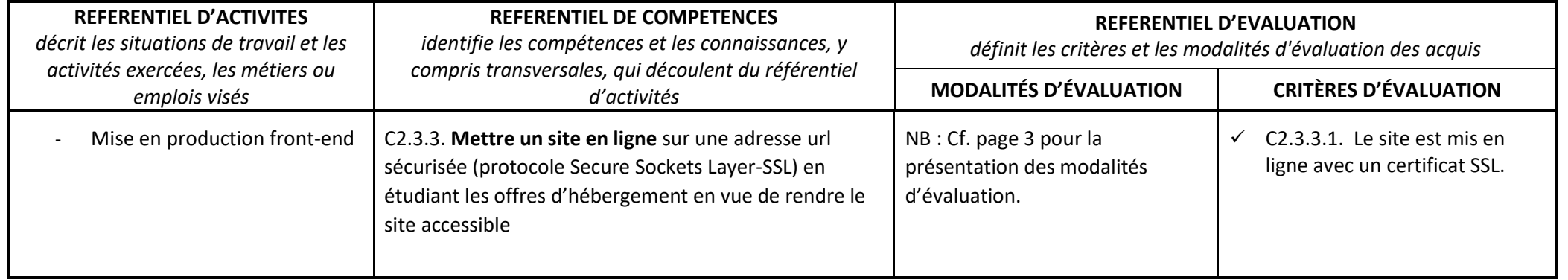

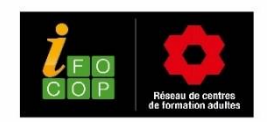

## **BLOC : DEVELOPPER DES FONCTIONNALITES CÔTÉ BACKEND POUR UN SITE OU UNE APPLICATION WEB / WEBMOBILE**

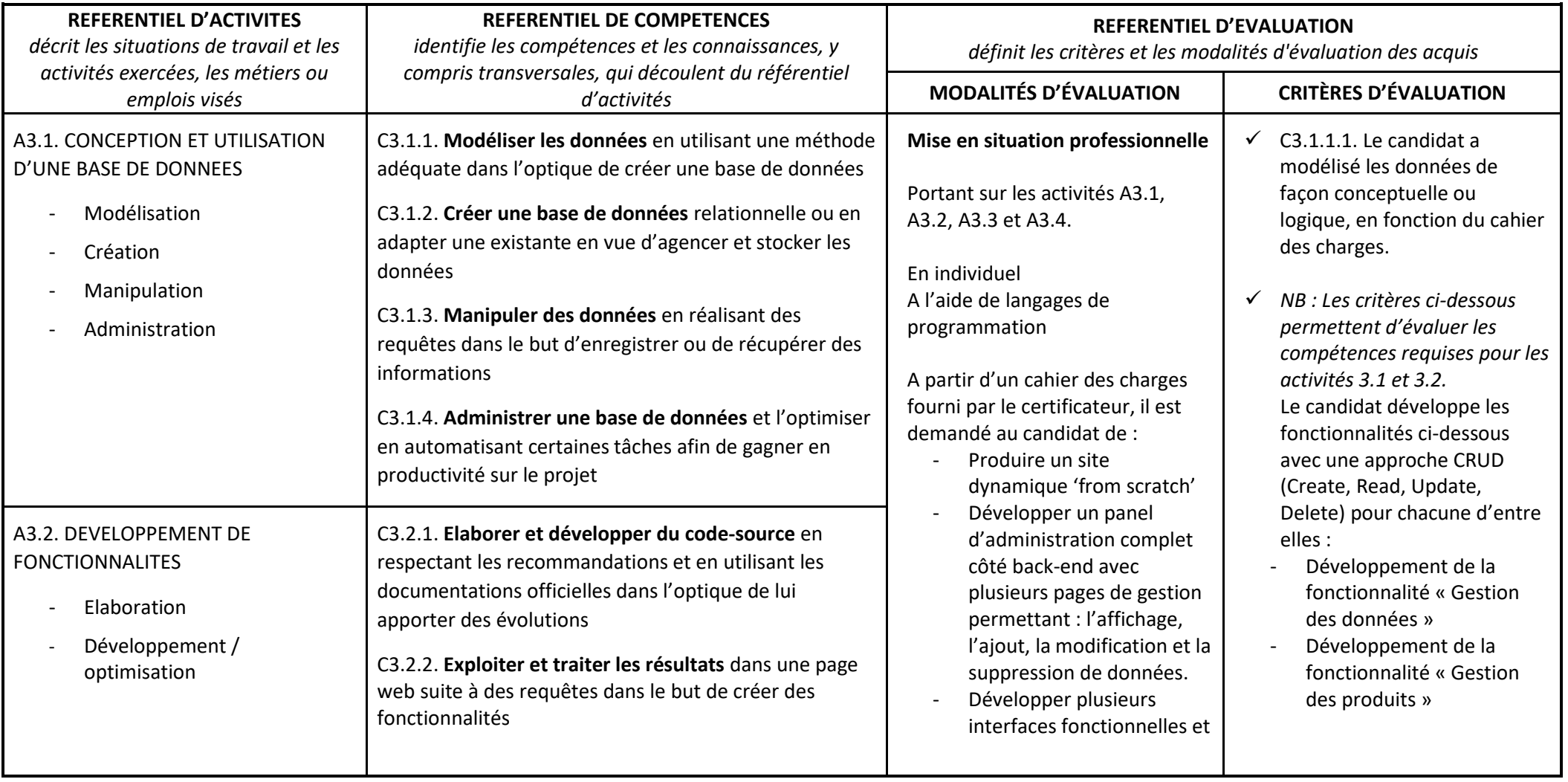

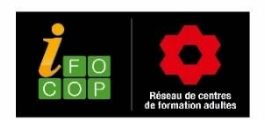

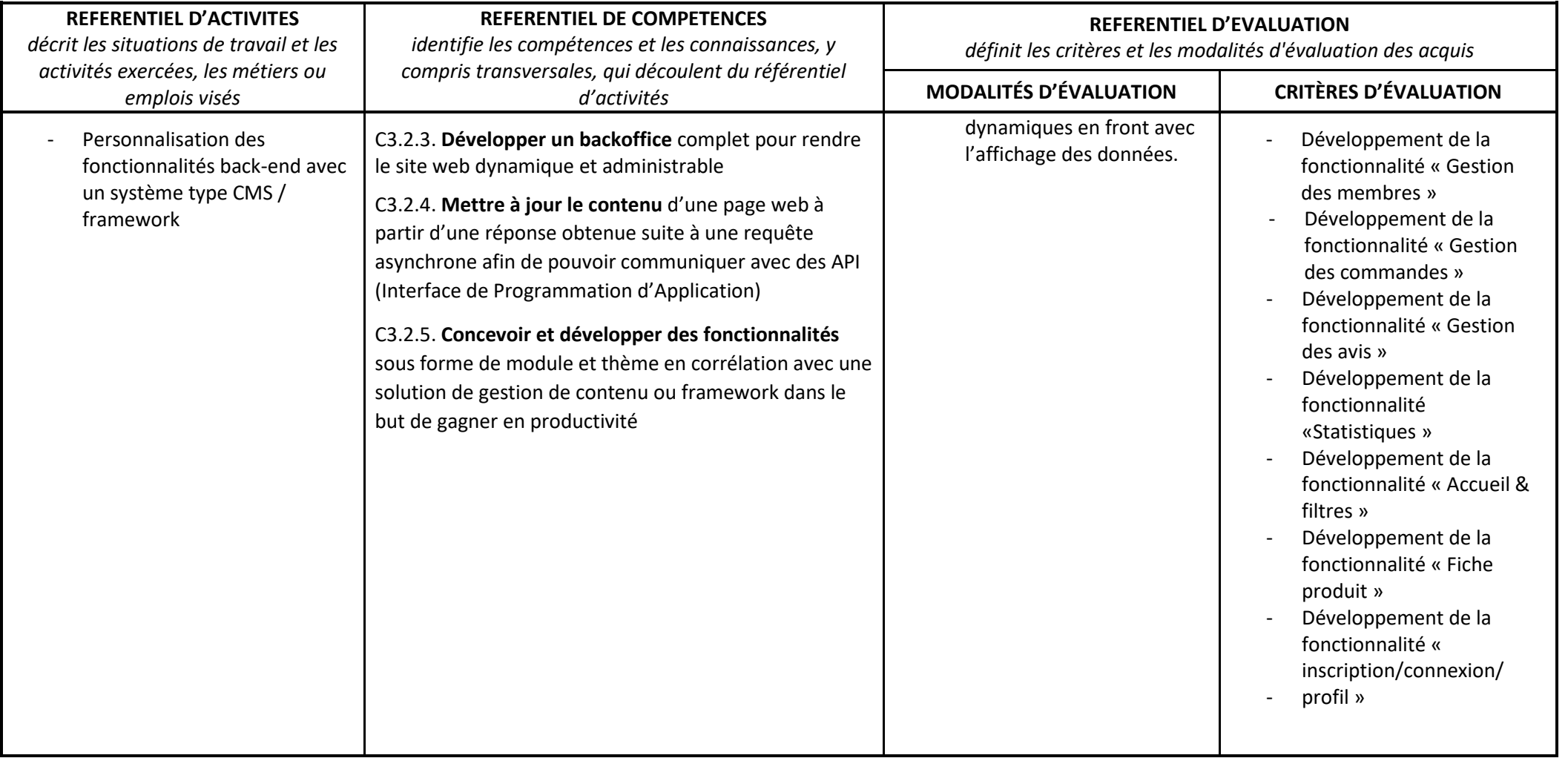

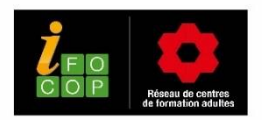

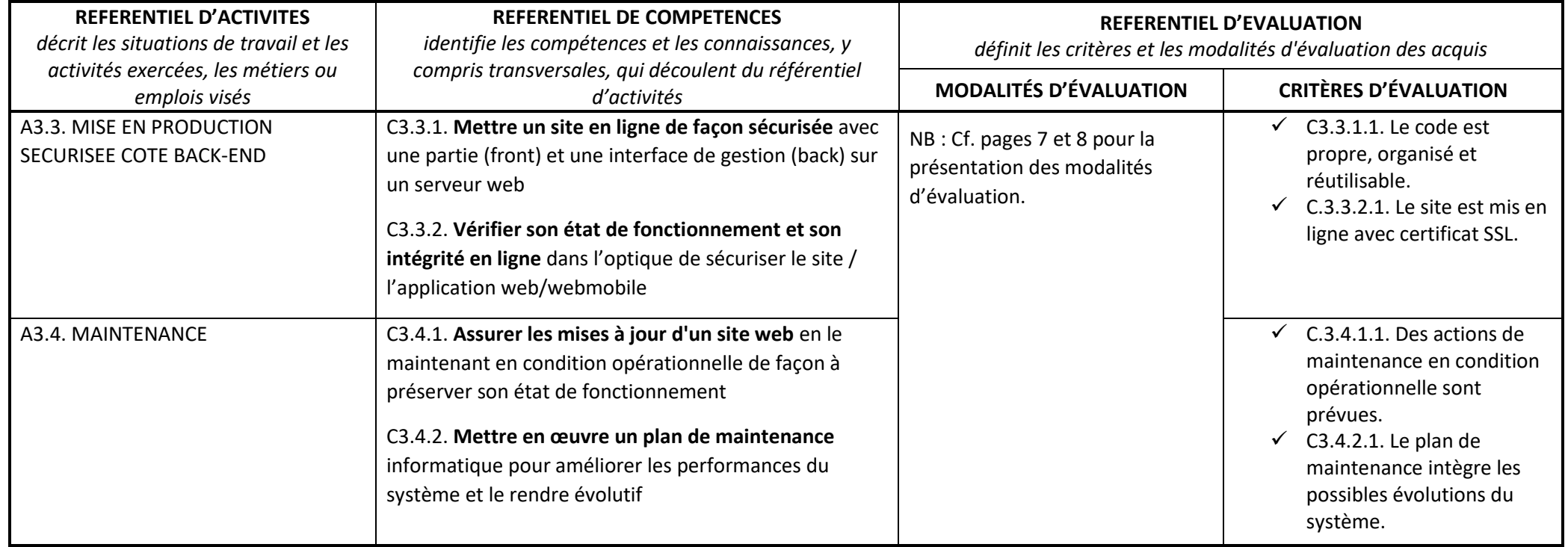

Aux modalités spécifiques de validation de tous les blocs de compétences s'ajoute une **évaluation complémentaire** permettant d'attester la capacité du candidat à mettre en œuvre en situation professionnelle de manière coordonnée des compétences des différents blocs.

Cette soutenance orale prend appui sur les missions confiées lors du stage en entreprise, d'une durée de trois mois minimum.

Le candidat présente ses choix de méthodes retenues pour développer et mettre en ligne un site durant 20 minutes et à l'aide d'un support de présentation. S'ensuivent 10 minutes de questions / réponses.

Il doit également fournir la grille critériée reprenant l'intégralité des compétences de tous les blocs remplie par le tuteur de stage.